Saturday, November 25, 2017 4:14 PM

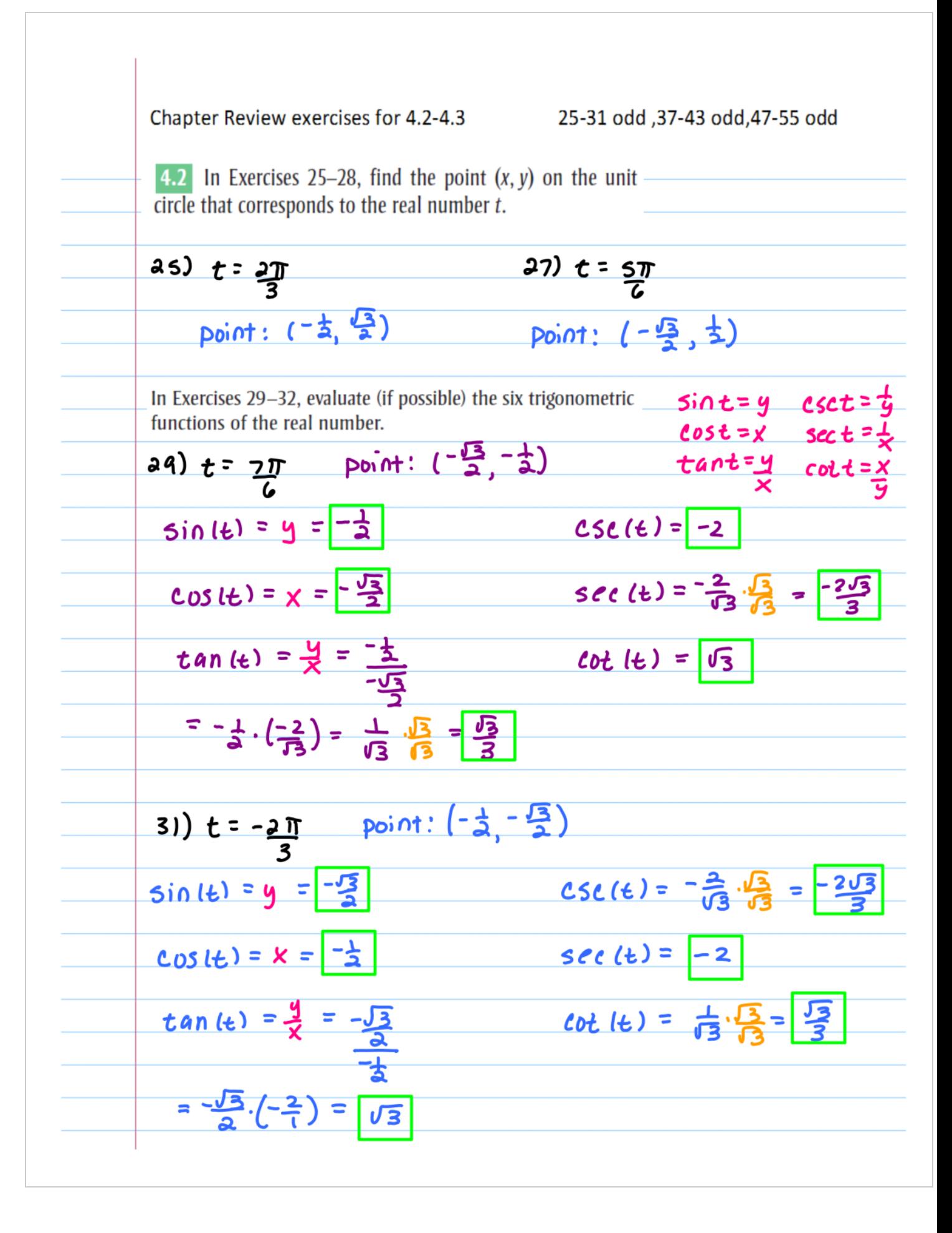

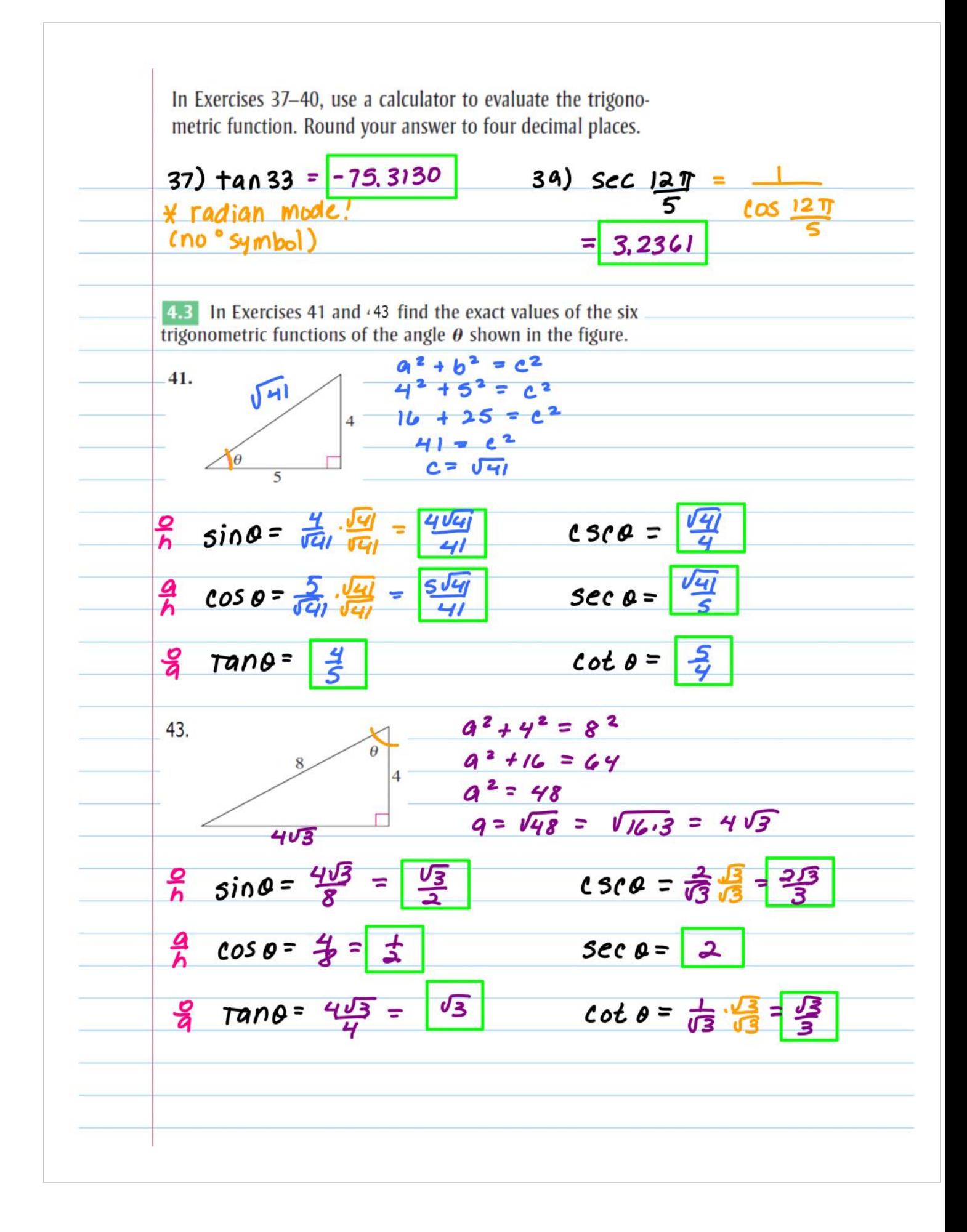

In Exercises 45-48 use the given function value and  
\ntrigonometric identities (including the cofunction identities)  
\nto find the indicated trigonometric functions.  
\n47. 
$$
\csc \theta = 4
$$
 (a)  $\sin \theta$  (b)  $\cos \theta$   $\left(\frac{1}{4}\right)^2 + \cos^2 \theta = 1$   
\n(c)  $\sec \theta$  (d)  $\tan \theta$   $\frac{1}{16} + \cos^2 \theta = 1$   
\n(d)  $\sin \theta = \frac{1}{\cos \theta} - \frac{1}{\sqrt{15}} = \frac{1}{\sqrt{15}} - \frac{\cos \theta - \frac{15}{\sqrt{15}}}{\sqrt{15}} = \frac{\cos \theta - \frac{1}{\sqrt{15}}}{\sqrt{15}} = \frac{\cos \theta - \frac{1}{\sqrt{15}}}{\sqrt{15}} = \frac{\frac{1}{\sqrt{15}} - \frac{\sqrt{15}}{\sqrt{15}}}{{\sqrt{15}}} = \frac{\frac{1}{\sqrt{15}} - \frac{\sqrt{15}}{\sqrt{15}}}{{\sqrt{15}}} = \frac{\frac{1}{\sqrt{15}} - \frac{\sqrt{15}}{\sqrt{15}}}{{\sqrt{15}}} = \frac{\frac{1}{\sqrt{15}} - \frac{\sqrt{15}}{\sqrt{15}}}{{\sqrt{15}}} = \frac{\frac{1}{\sqrt{15}} - \frac{\sqrt{15}}{\sqrt{15}}}{{\sqrt{15}}} = \frac{\frac{1}{\sqrt{15}} - \frac{\sqrt{15}}{\sqrt{15}}}{{\sqrt{15}}} = \frac{\frac{1}{\sqrt{15}} - \frac{\sqrt{15}}{\sqrt{15}}}{{\sqrt{15}}} = \frac{\frac{1}{\sqrt{15}}}{{\sqrt{15}}} = \frac{\frac{1}{\sqrt{15}}}{{\sqrt{15}}} = \frac{\frac{1}{\sqrt{15}}}{{\sqrt{15}}} = \frac{\frac{1}{\sqrt{15}}}{{\sqrt{15}}} = \frac{\frac{1}{\sqrt{15}}}{{\sqrt{15}}} = \frac{\frac{1}{\sqrt{15}}}{{\sqrt{15}}} = \frac{\frac{1}{\sqrt{15}}}{{\sqrt{15}}} = \frac{\frac{1}{\sqrt{15}}}{{\sqrt{15}}} = \frac{\frac{1}{\sqrt{15}}}{{\sqrt{15}}} = \frac{\frac{1}{\sqrt{15}}}{{\sqrt{15}}} = \frac{\frac{1}{\sqrt{15}}}{{\sqrt{1$ 

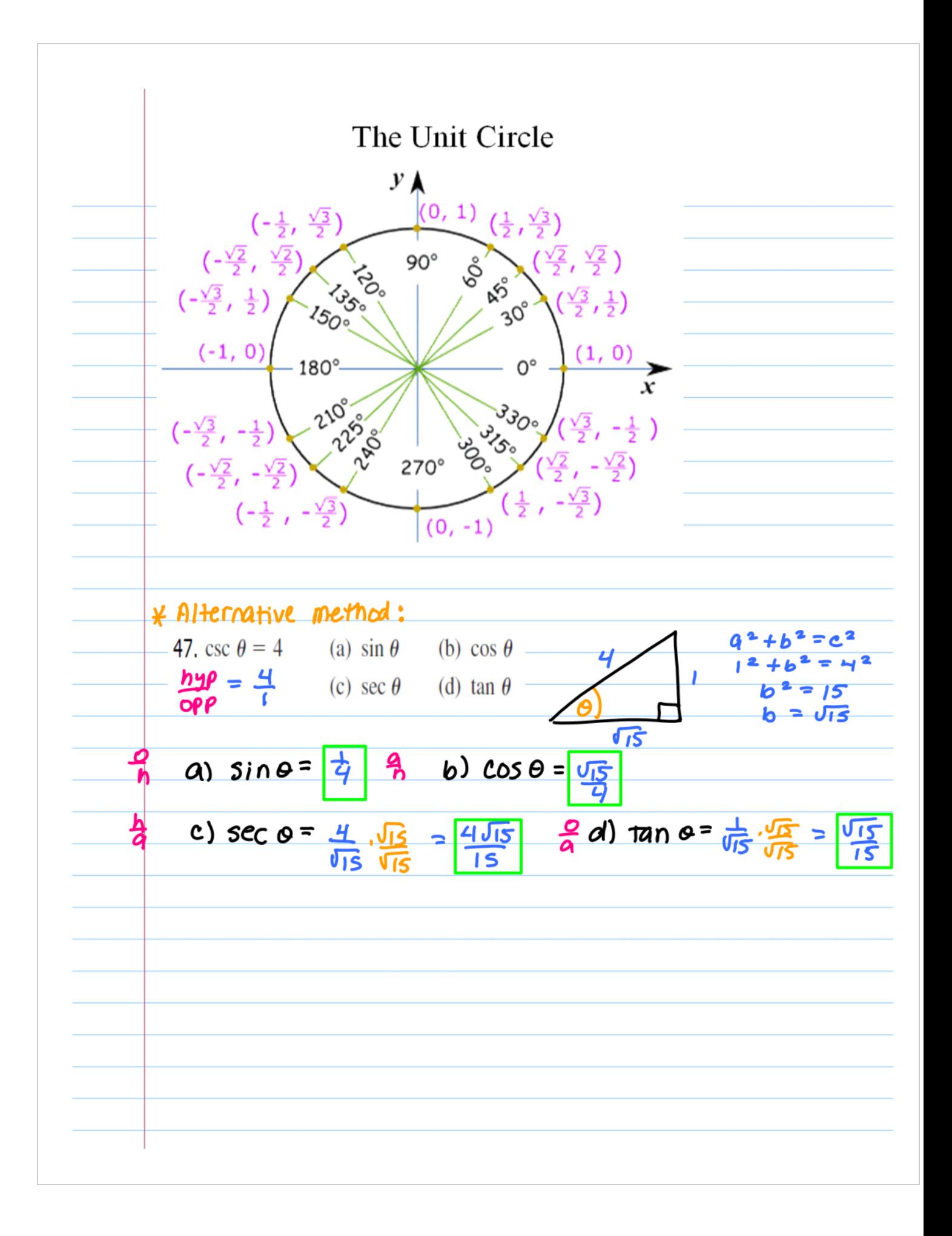